# TEXT FEATURES

### **OBJECT-ORIENTED CONCEPTS**

are presented throughout the text to offer students a better understanding of how to write applications.

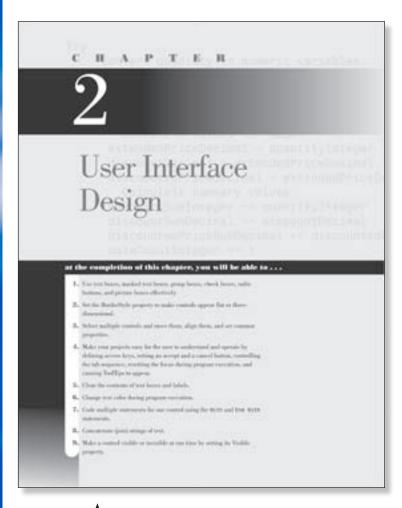

#### Interface Guidelines

are presented to offer students a better understanding of how to design screens.

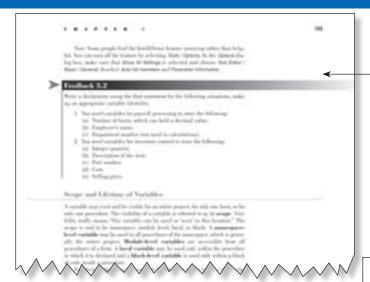

### FEEDBACK QUESTIONS

give students time to reflect on the current topic and to evaluate their understanding of details.

#### TIPS

in the margins help students avoid potential trouble spots in their programs and encourage them to develop good programming habits.

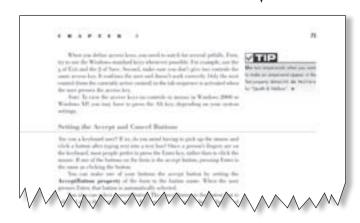

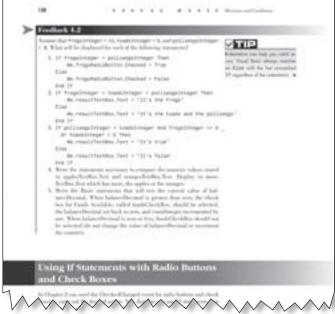

# TEXT FEATURES

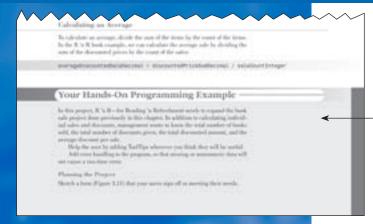

### Your Hands-On Programming Examples

guide students through the process of planning, writing, and executing Visual Basic programs.

### Programming Exercises

test students' understanding of the specific programming skills covered in that chapter.

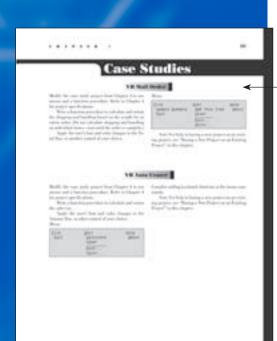

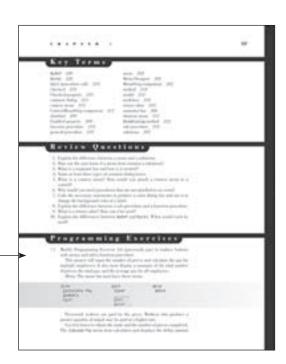

#### CASE STUDIES

provide continuing-theme exercises that may be used throughout the course, providing many opportunities to expand on previous projects.

## FOR THE STUDENT

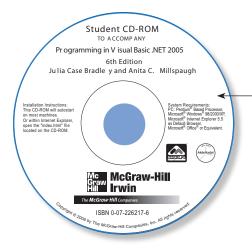

#### STUDENT CD-ROM

packaged for free with the text offers a debugging project, database files for the programming exercises and case studies, graphics, and sound files.

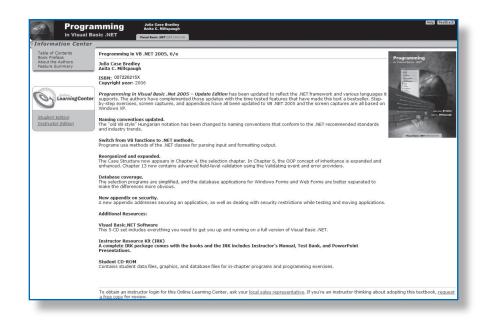

Visit the **VISUAL BASIC** .**NET** Web site at: <a href="http://www.mhhe.com/vbnet2005/">http://www.mhhe.com/vbnet2005/</a> for instructor and student resources.

# FOR THE INSTRUCTOR

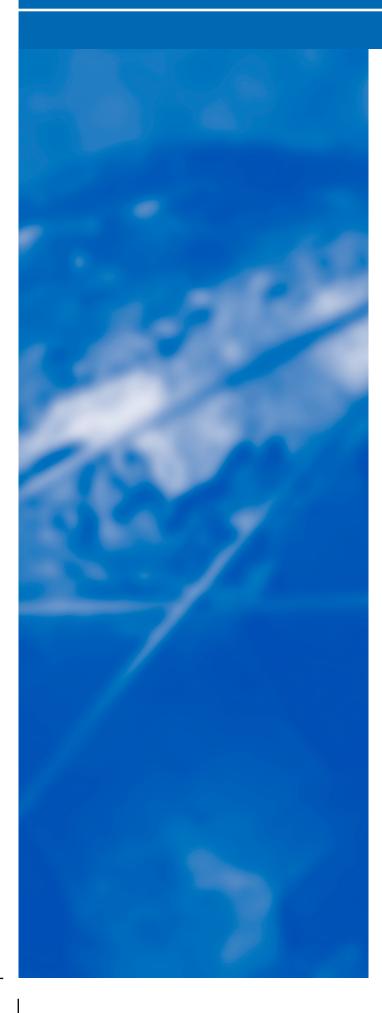

### Instructor Resource CD

includes: Instructor Manual with teaching hints, outlines, and a matrix of the chapter features required for each programming exercise; PowerPoint Slides; Testing Files (using EZ Test and in Word files); as well as Solutions to End-of-Chapter Exercises.

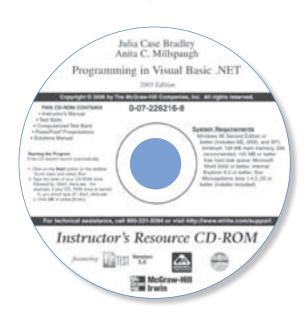

#### POWERPOINT PRESENTATIONS

provide instructors with complete, detailed presentations that walk students through the important concepts covered in each chapter.

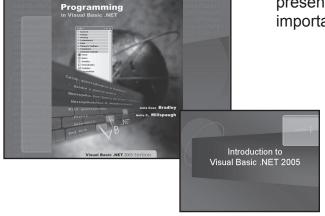

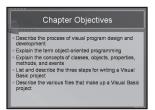

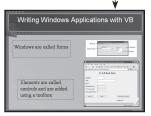

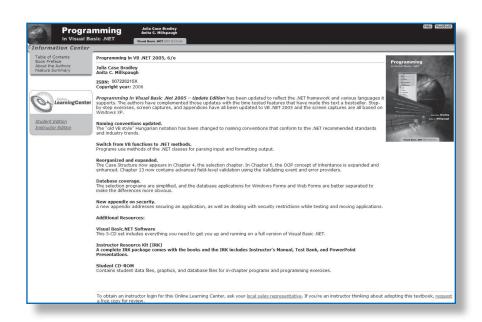

Visit the **VISUAL BASIC .NET** Web site at: <a href="http://www.mhhe.com/vbnet2005/">http://www.mhhe.com/vbnet2005/</a> for instructor and student resources.